## **Creare e Utilizzare Oggetti (generati da Classi già Esistenti)**

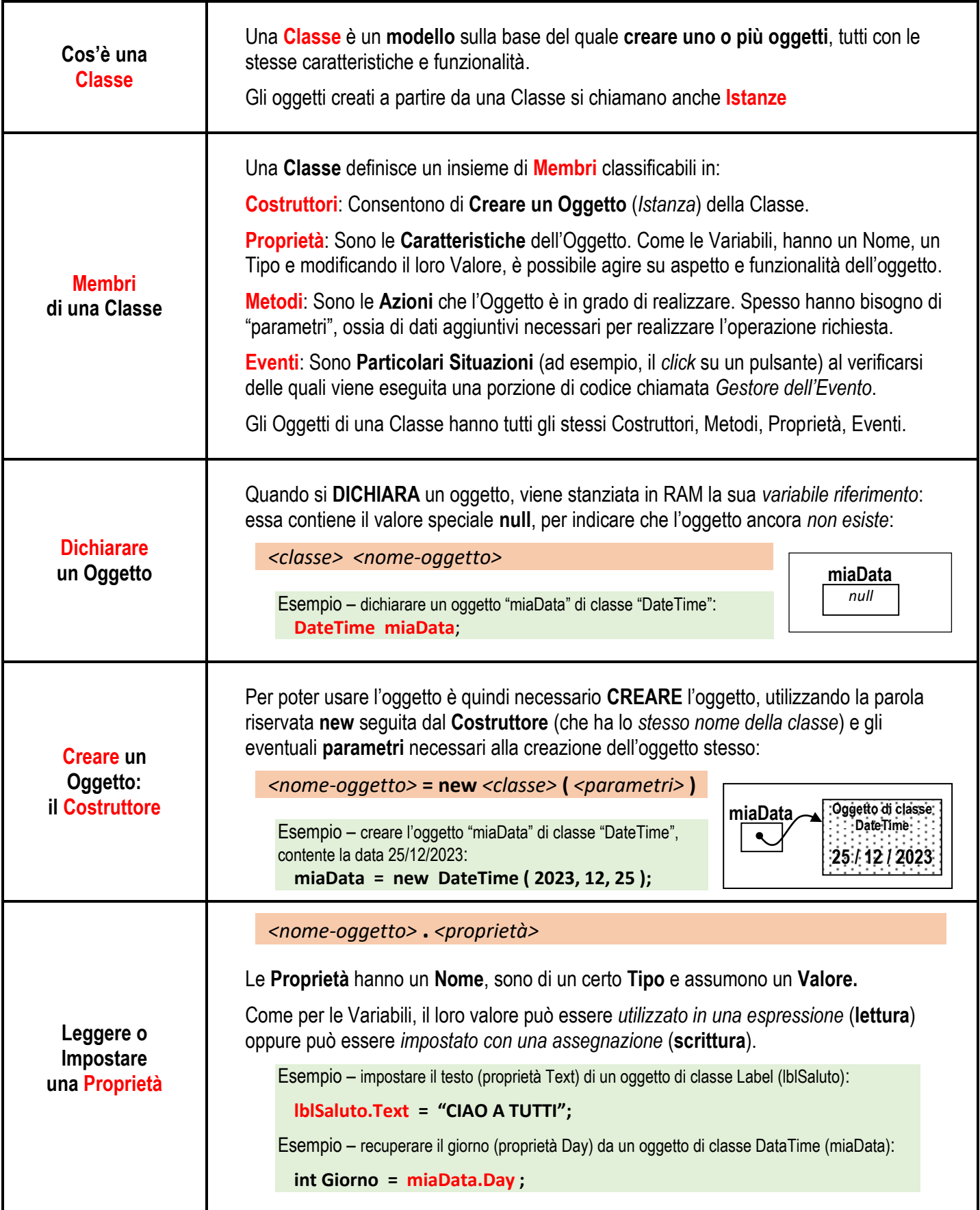

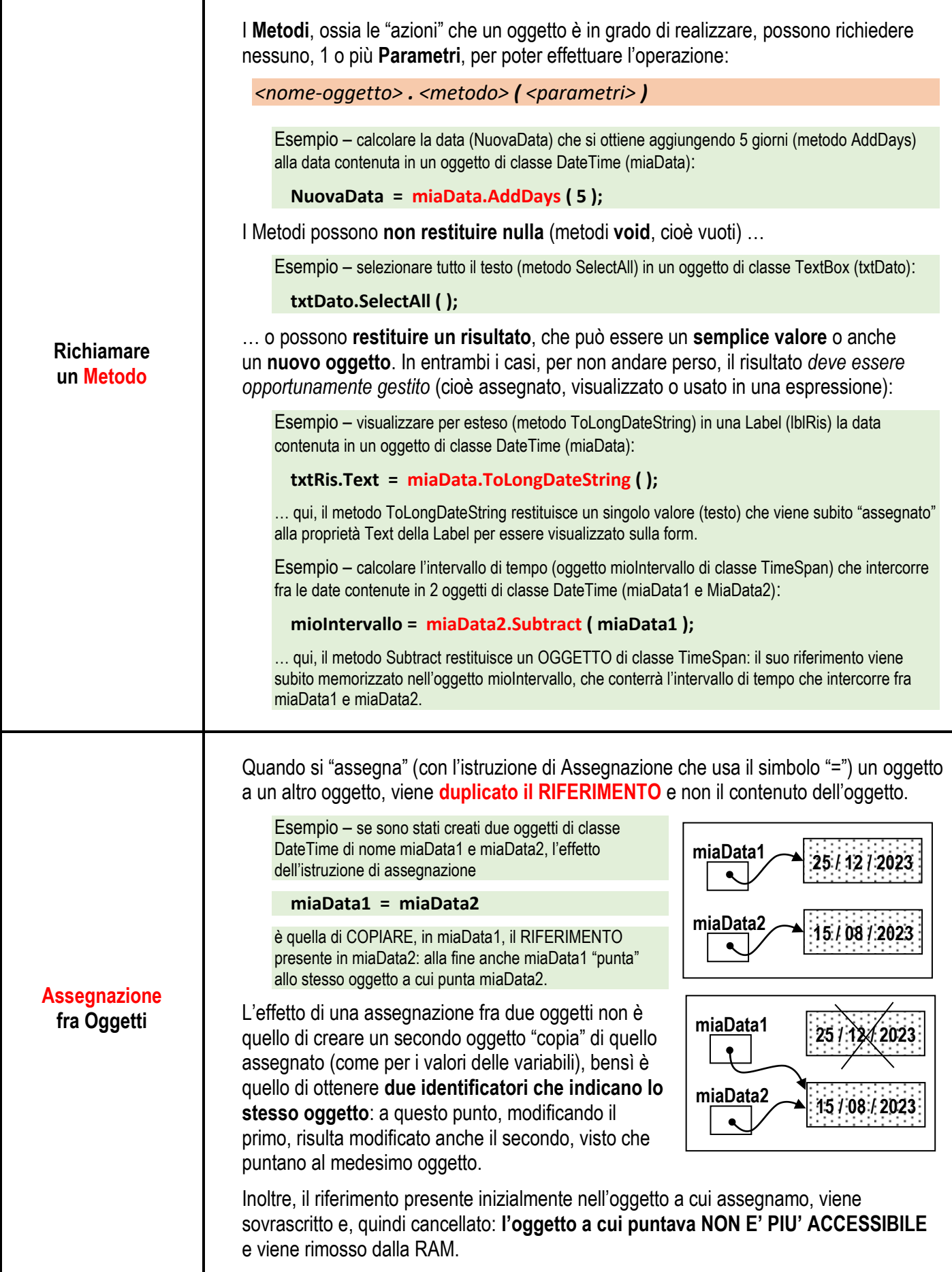